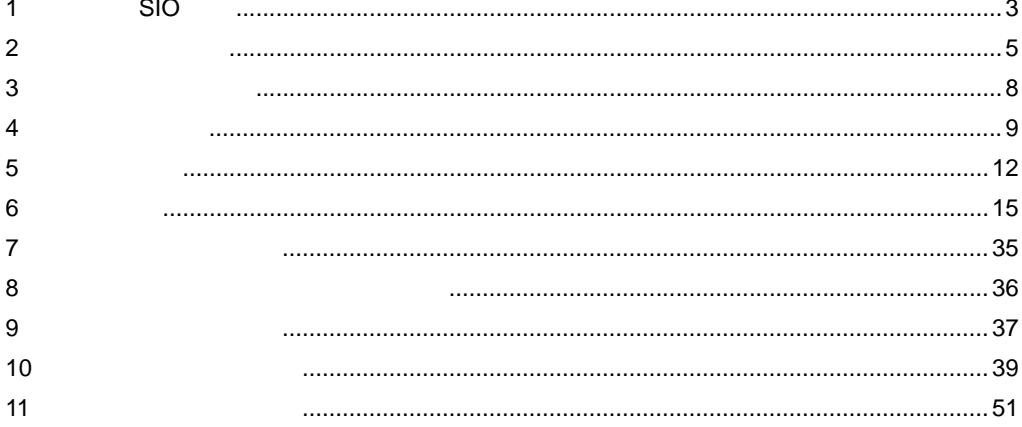

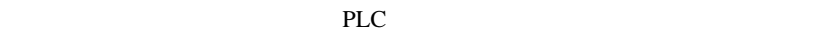

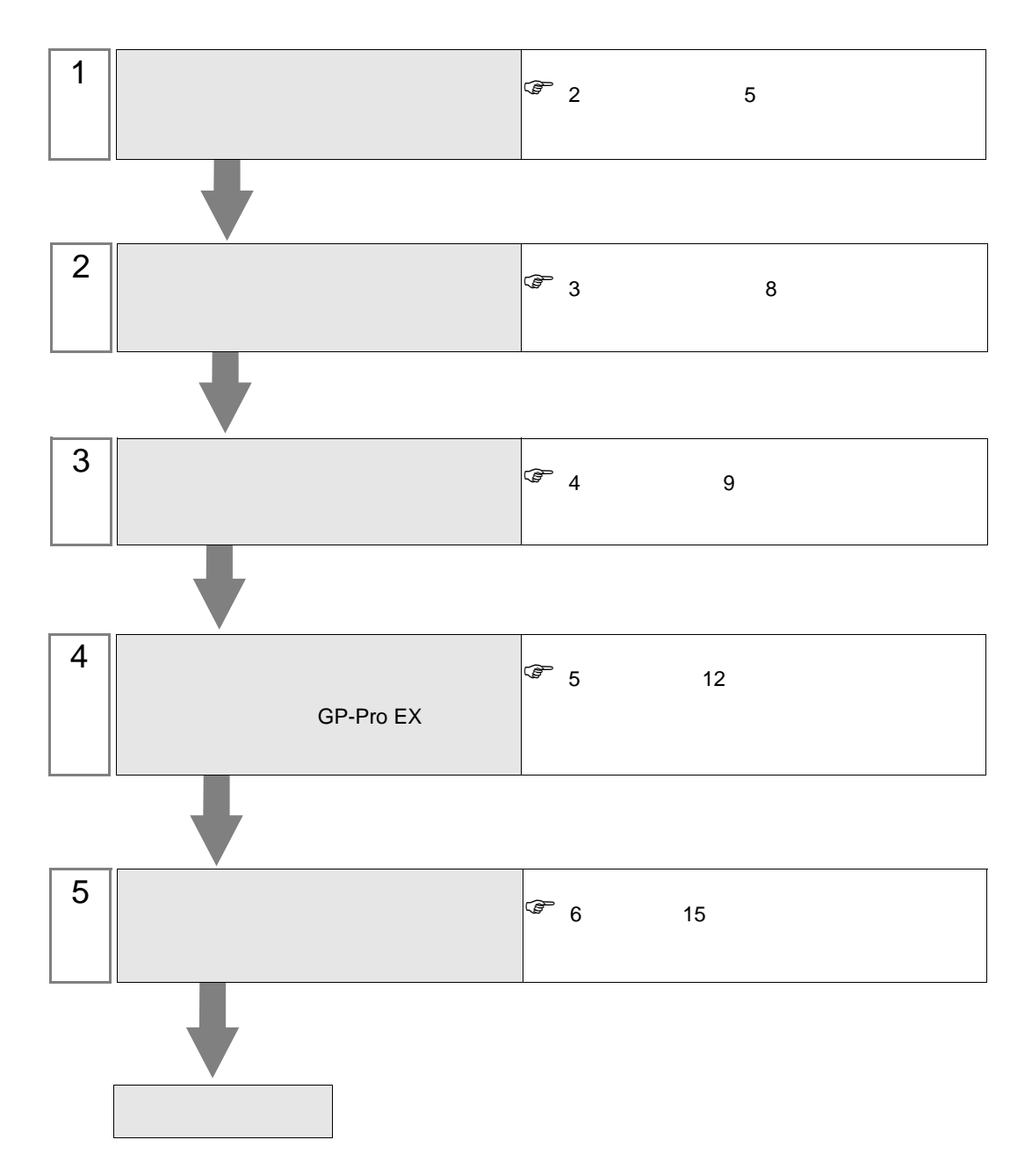

<span id="page-2-0"></span>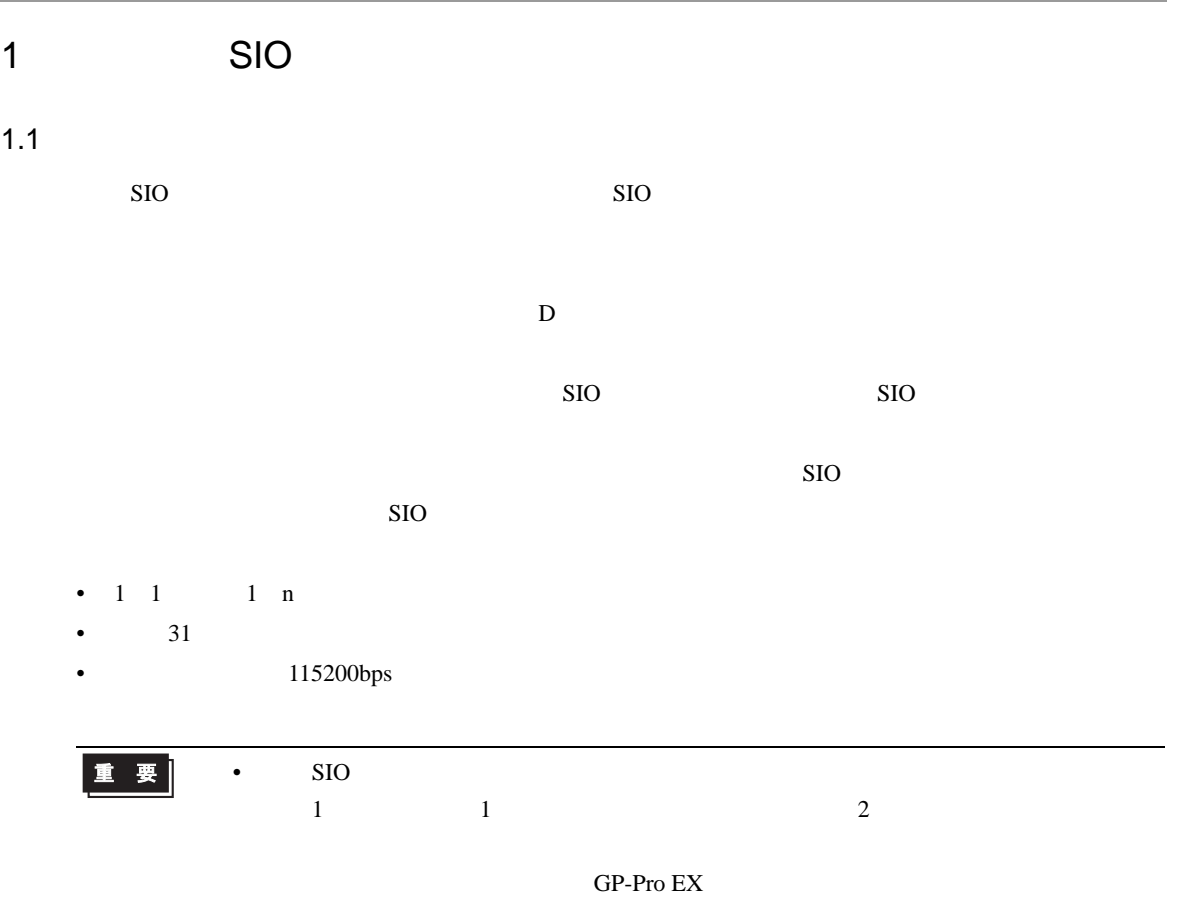

 $1.2$ 

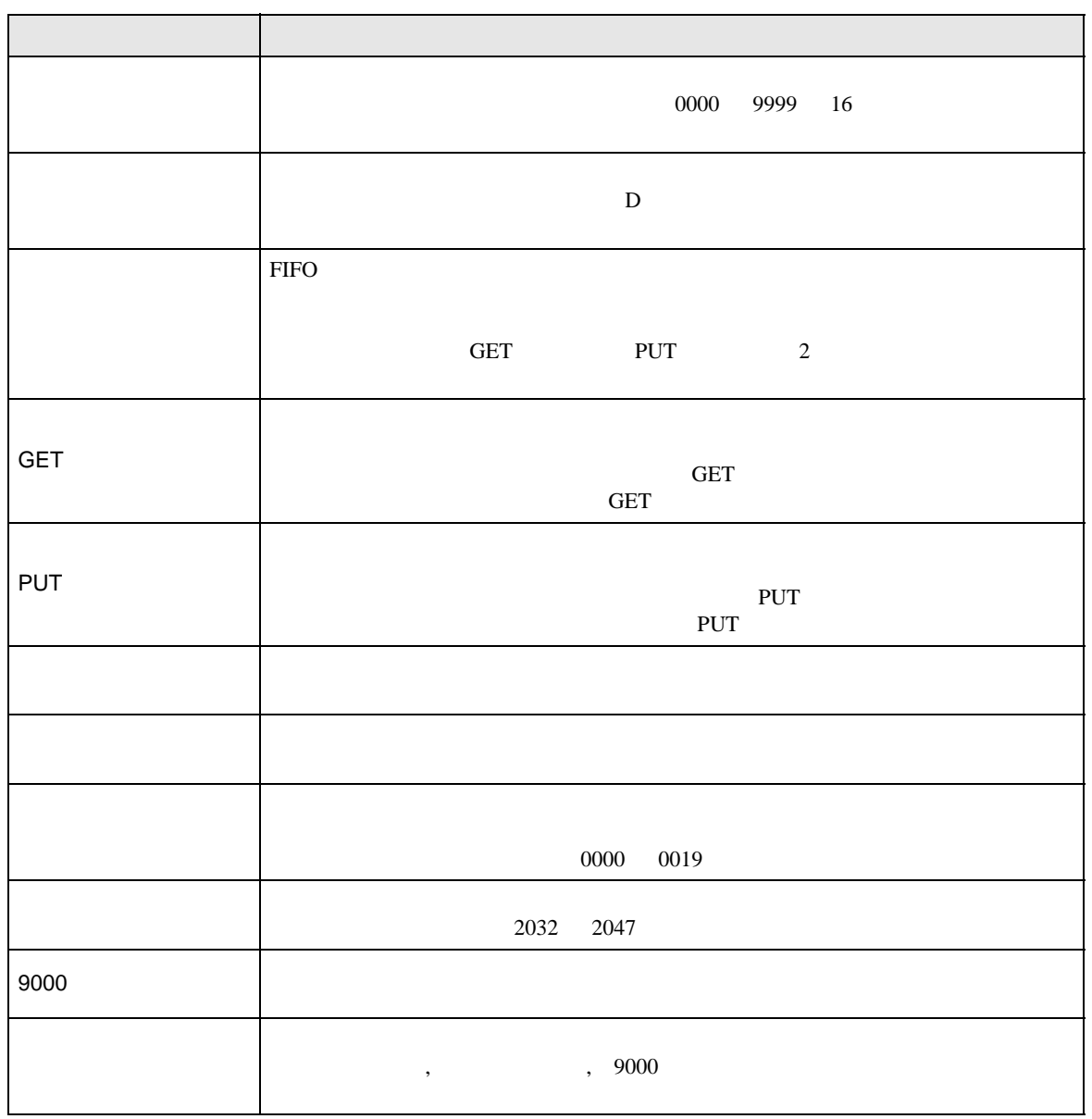

<span id="page-4-0"></span>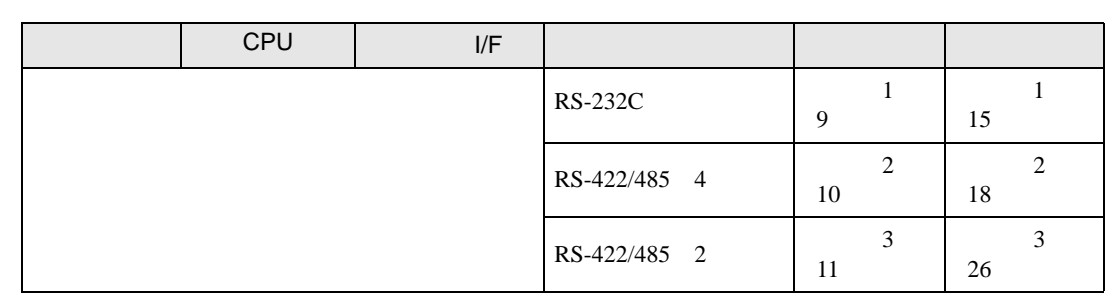

 $\bullet$  1:1

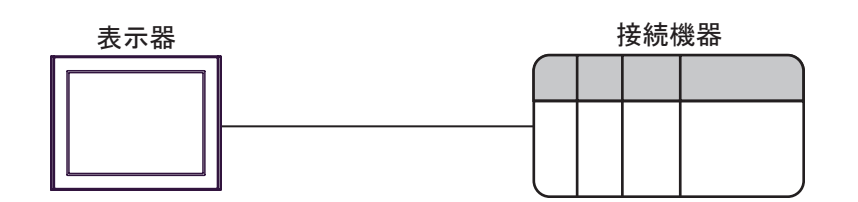

 $\bullet$  1:n

最大接続台数: 31台

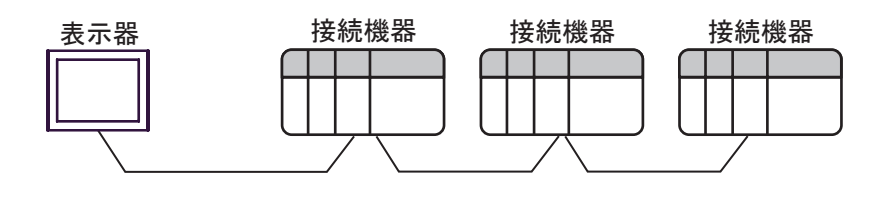

<span id="page-5-0"></span>IPC COM

接続機器と IPC を接続する場合、使用できる COM ポートはシリーズと通信方式によって異なります。

 $\rm IPC$ 

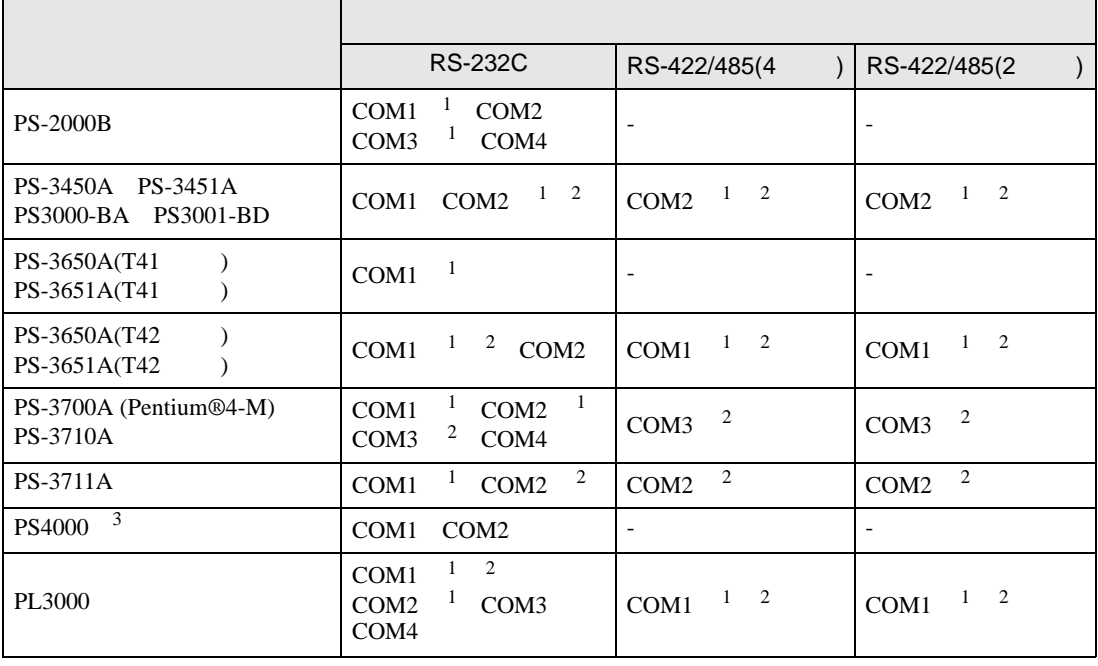

1 RI/5V BPC

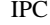

 $2 \leq$ 

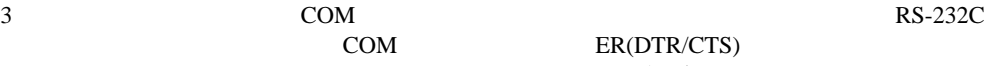

COM ER(DTR/CTS)

 $1 4 6 9$  IPC  $IPC$ 

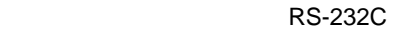

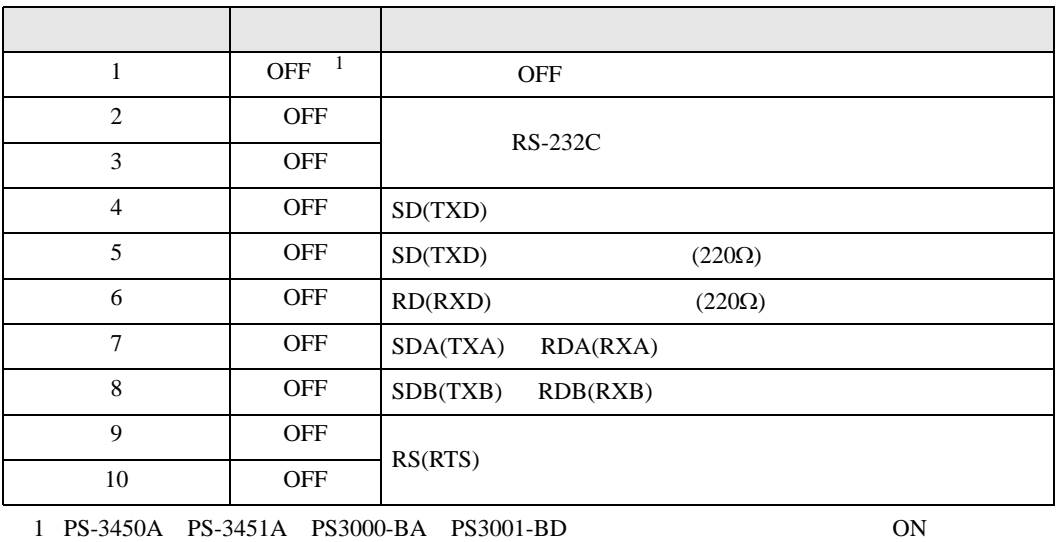

RS-422/485 4

| 1              | <b>OFF</b> | <b>OFF</b>               |
|----------------|------------|--------------------------|
| 2              | <b>ON</b>  | RS-422/485               |
| 3              | <b>ON</b>  |                          |
| $\overline{4}$ | <b>OFF</b> | SD(TXD)                  |
| 5              | <b>OFF</b> | SD(TXD)<br>$(220\Omega)$ |
| 6              | <b>OFF</b> | RD(RXD)<br>$(220\Omega)$ |
| 7              | <b>OFF</b> | SDA(TXA)<br>RDA(RXA)     |
| 8              | <b>OFF</b> | SDB(TXB)<br>RDB(RXB)     |
| 9              | <b>OFF</b> | RS(RTS)                  |
| 10             | <b>OFF</b> |                          |

#### RS-422/485 2

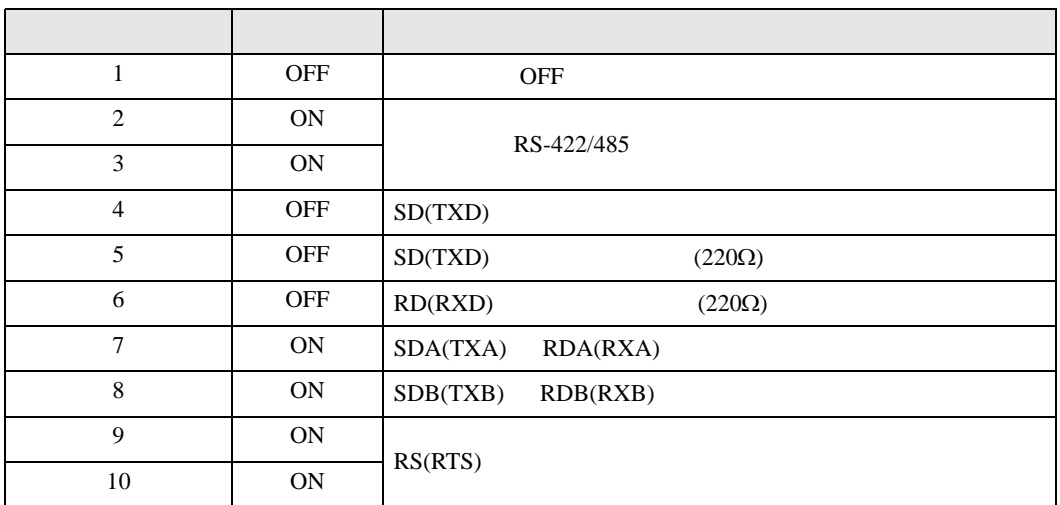

<span id="page-7-0"></span>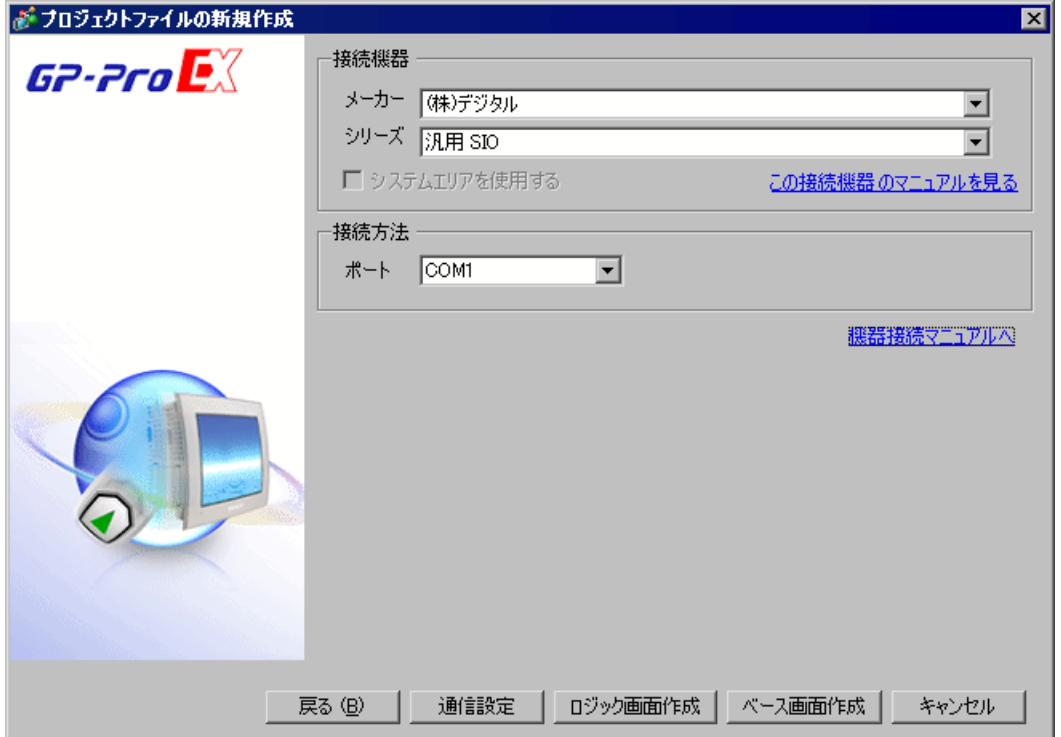

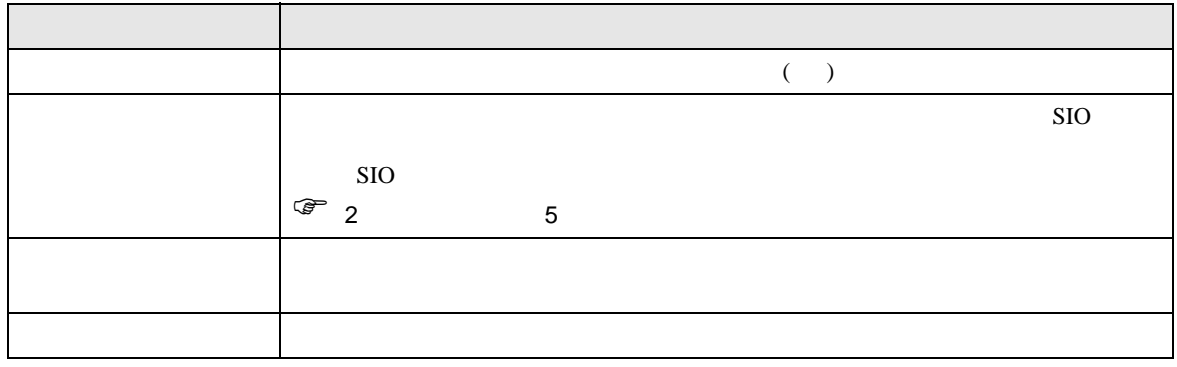

 $\begin{array}{ccc} & 1 & 1 & 1 \end{array}$ 

<span id="page-8-0"></span>4 通信設定例

## <span id="page-8-1"></span>4.1 設定例 1

GP-Pro EX

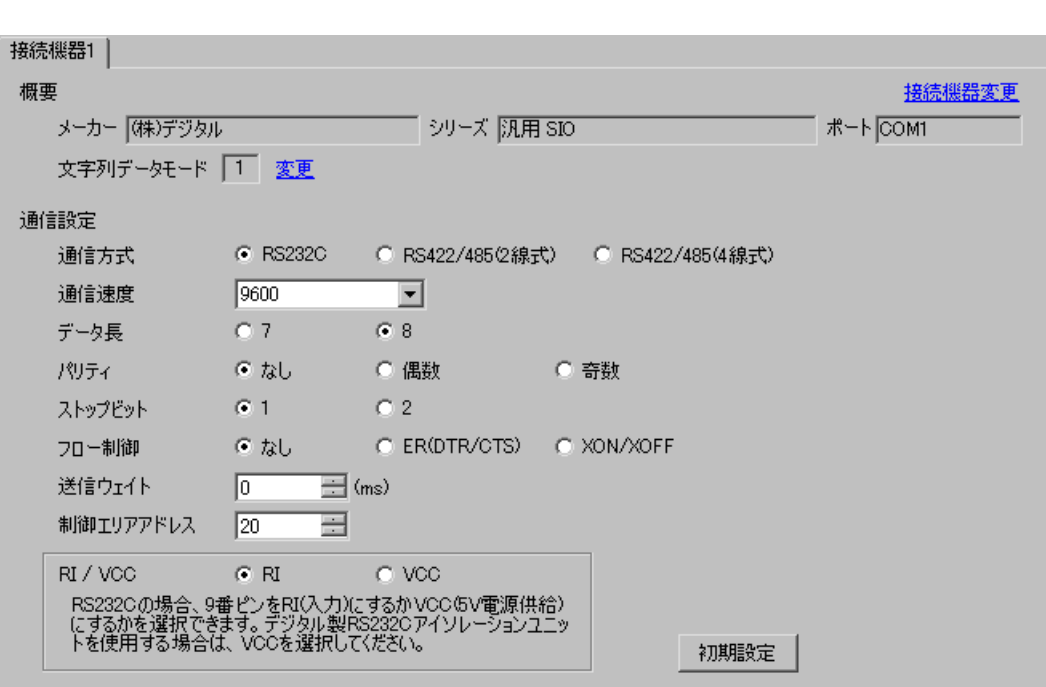

<span id="page-9-0"></span>4.2 設定例 2

 $GP$ -Pro  $EX$ 

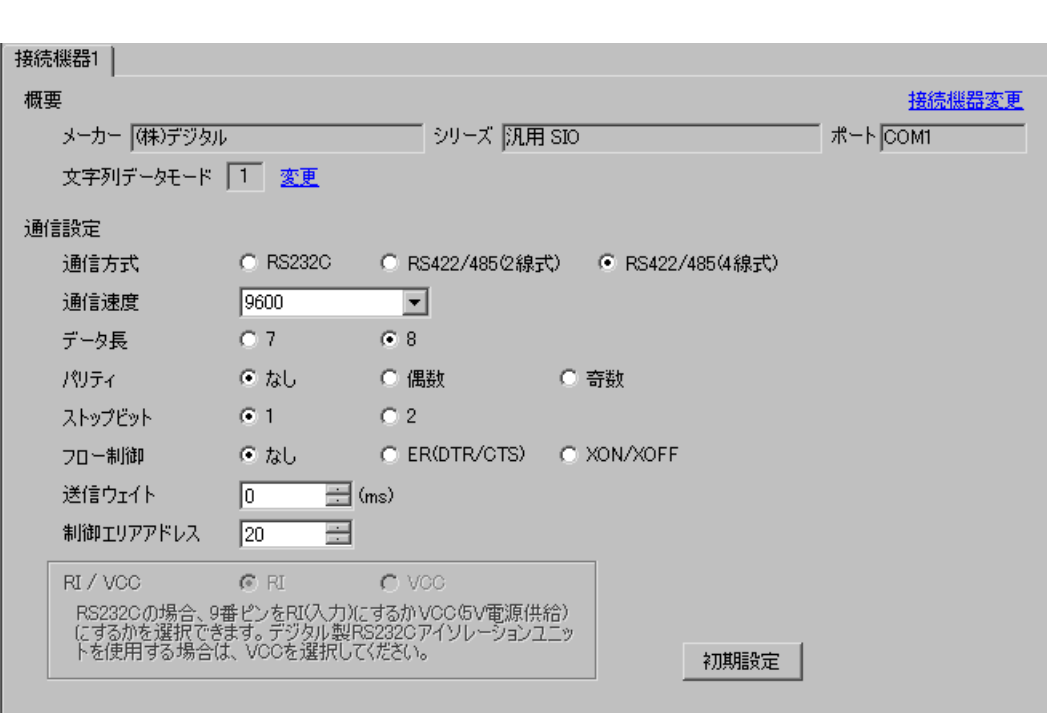

 $\begin{bmatrix} 1 & 0 & 0 \\ 0 & 0 & 1 \end{bmatrix}$   $\begin{bmatrix} 1 & 0 & 1 \\ 0 & 1 & 0 \end{bmatrix}$ 

<span id="page-10-0"></span>4.3 設定例 3

 $GP$ -Pro  $EX$ 

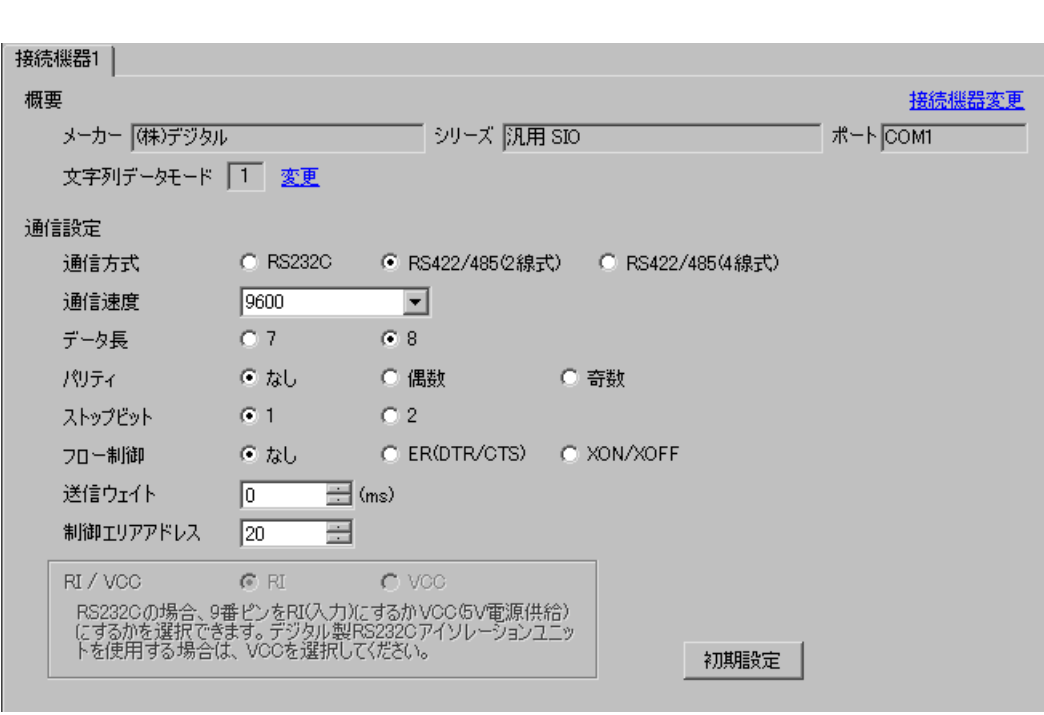

 $\begin{bmatrix} 1 & 0 & 0 \\ 0 & 0 & 1 \end{bmatrix}$   $\begin{bmatrix} 1 & 0 & 1 \\ 0 & 1 & 0 \end{bmatrix}$ 

<span id="page-11-0"></span> $5<sub>2</sub>$ 

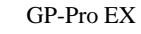

 $\circled{f}$  4 9

5.1 GP-Pro EX

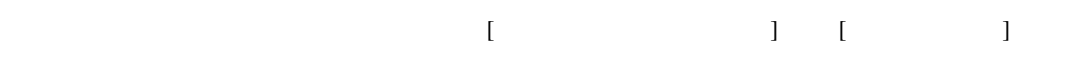

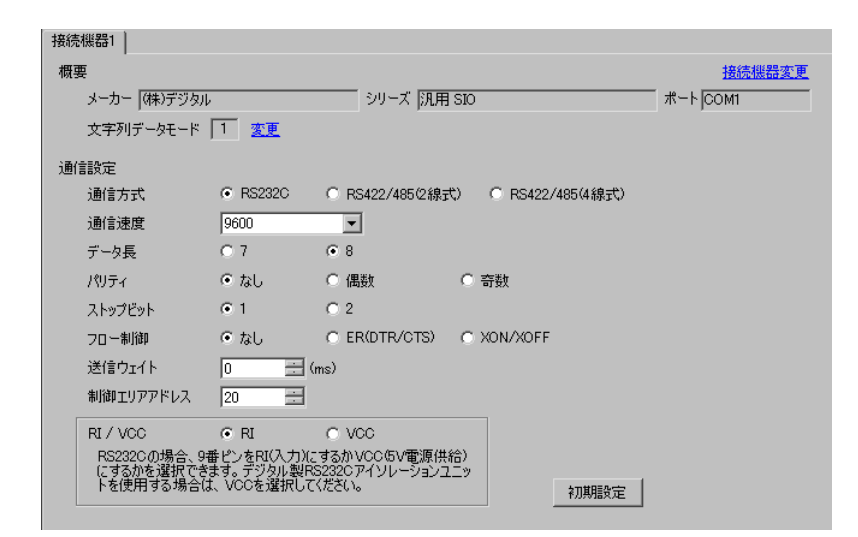

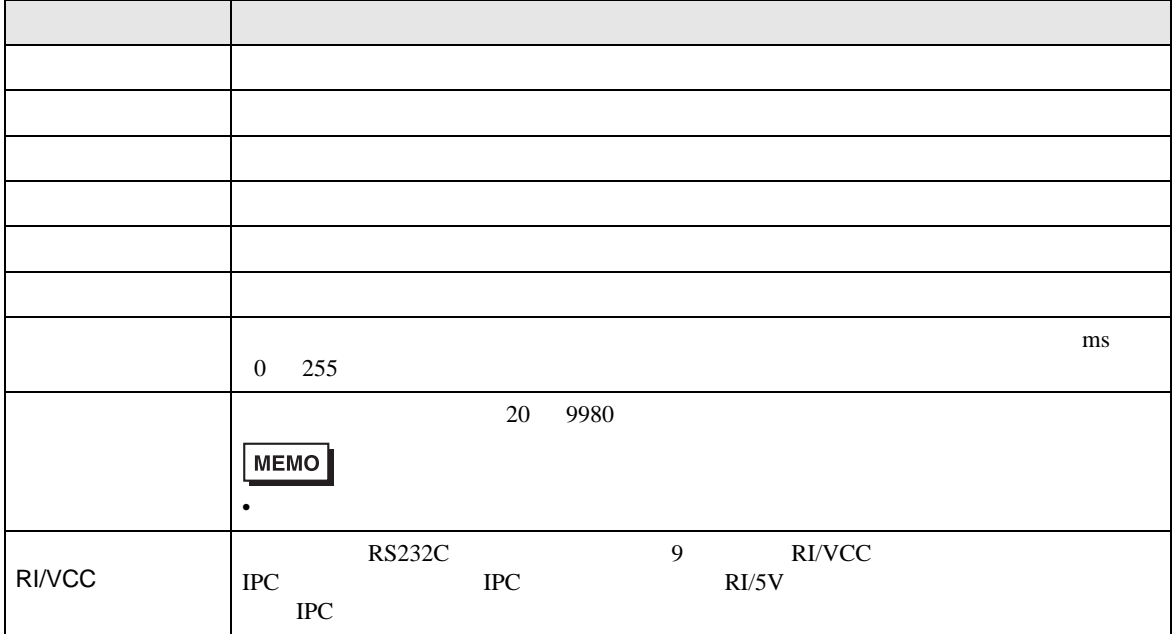

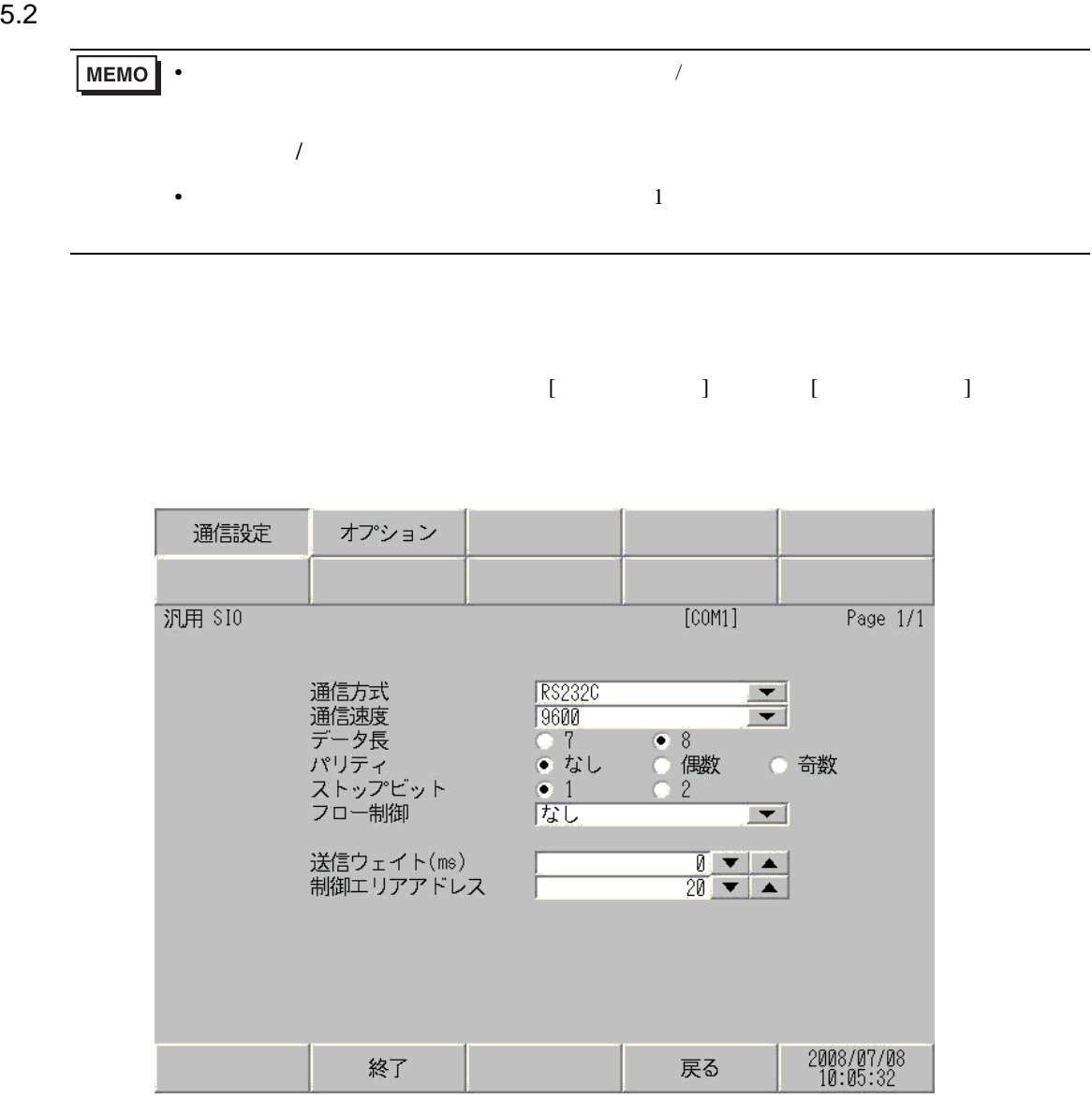

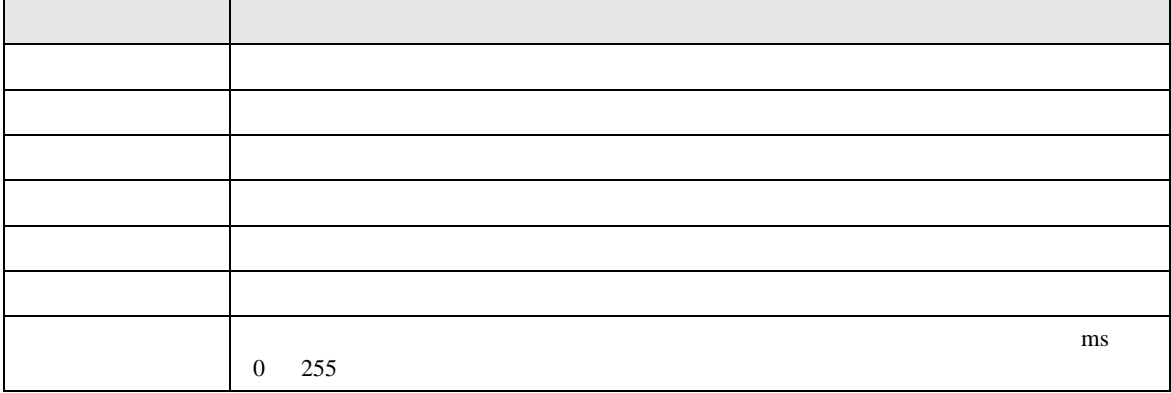

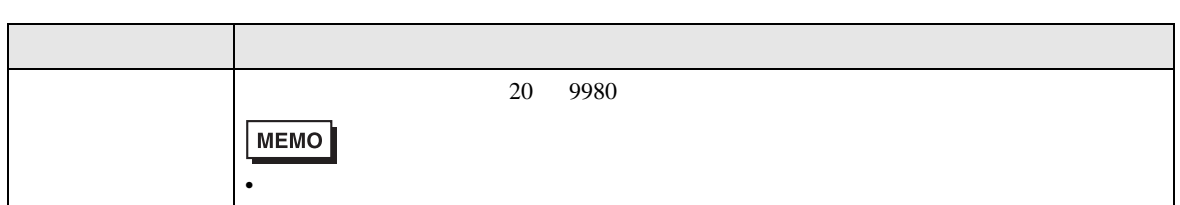

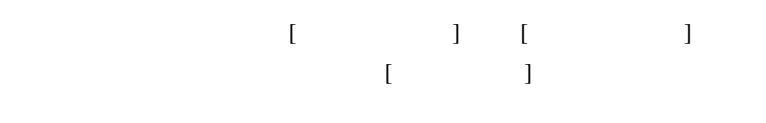

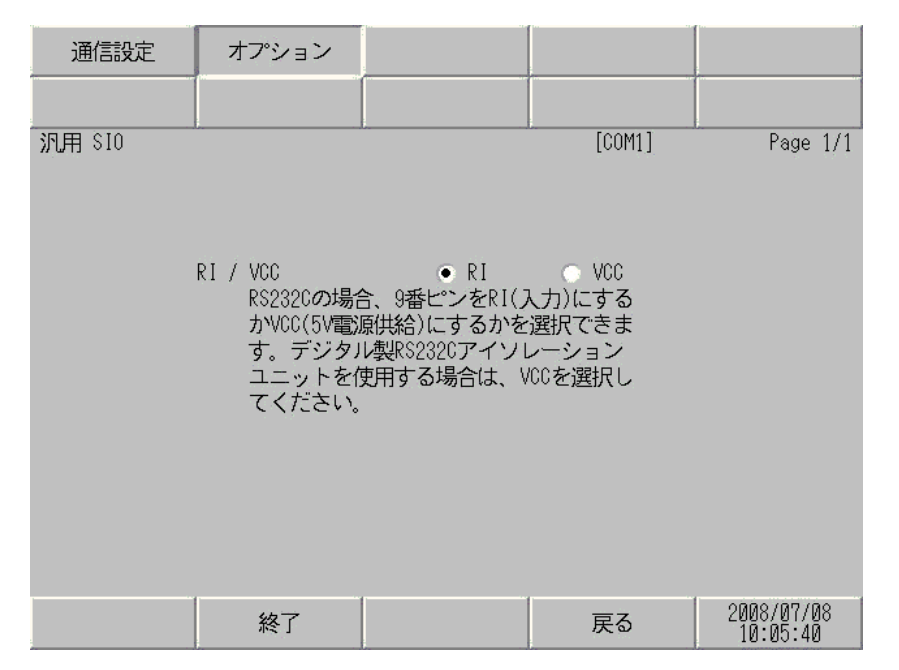

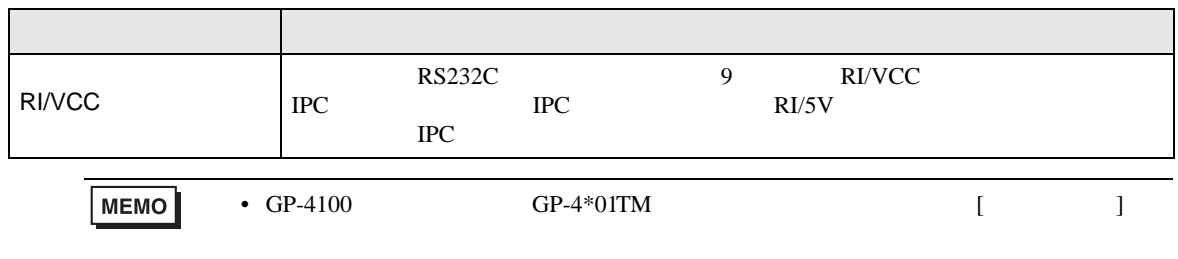

<span id="page-14-0"></span>6 結線図

- $FG$   $D$
- SG FG 56

結線図 1

<span id="page-14-1"></span>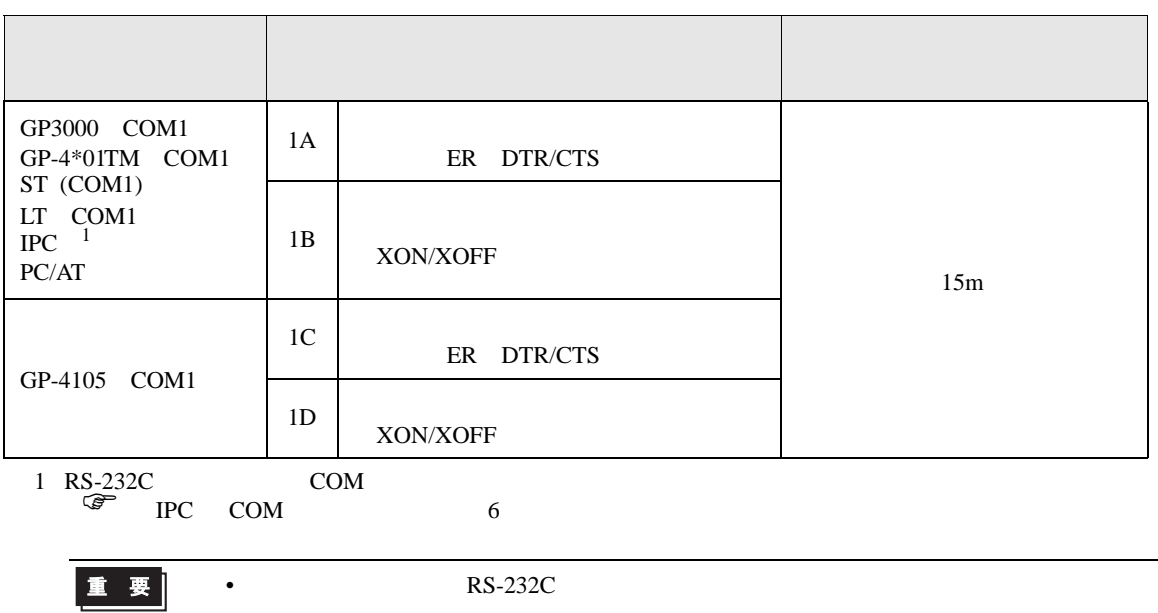

• ノイズなどの影響で通信が安定しない場合はアイソレーションユニットを接続してください。

1A)

#### • RTS/CTS

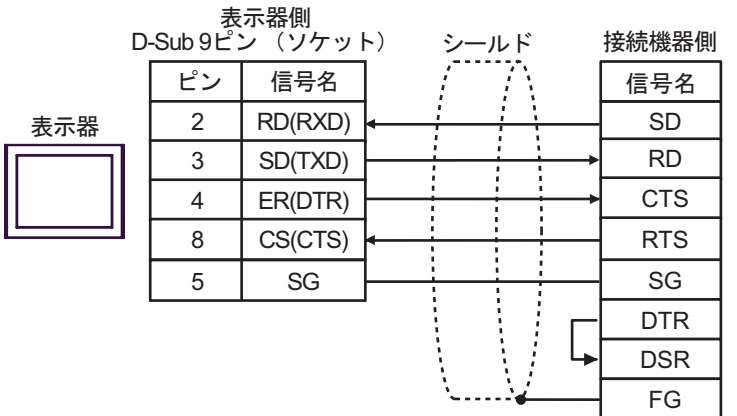

• DTR/DSR

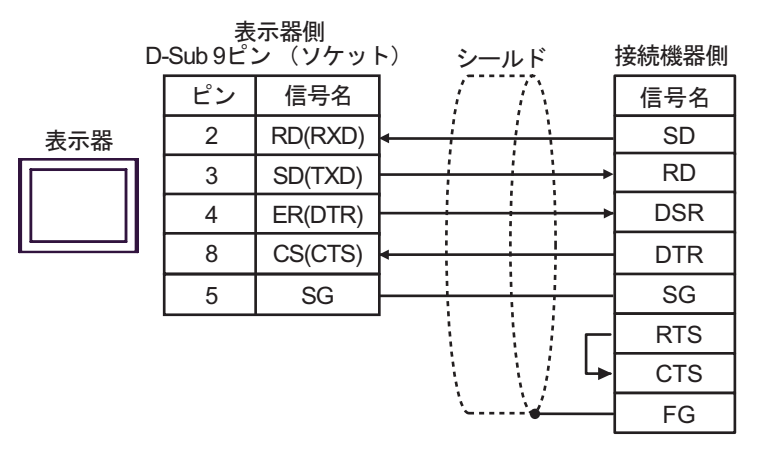

1B)

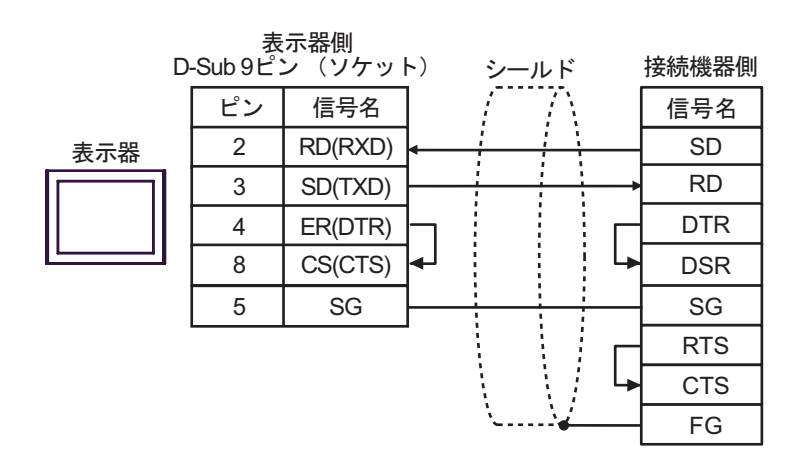

1C)

•  $RTS/CTS$ 

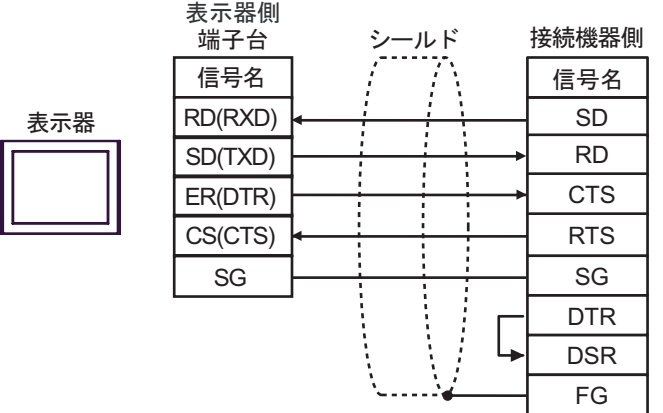

• DTR/DSR

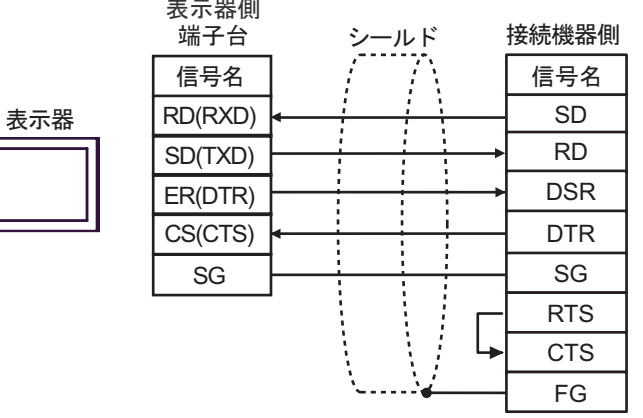

1D)

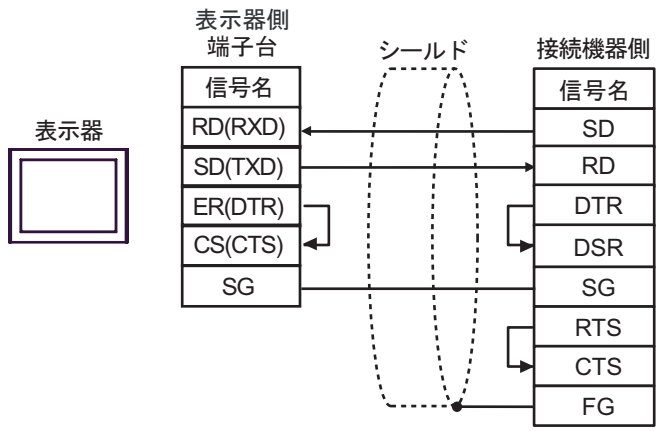

結線図 2

<span id="page-17-0"></span>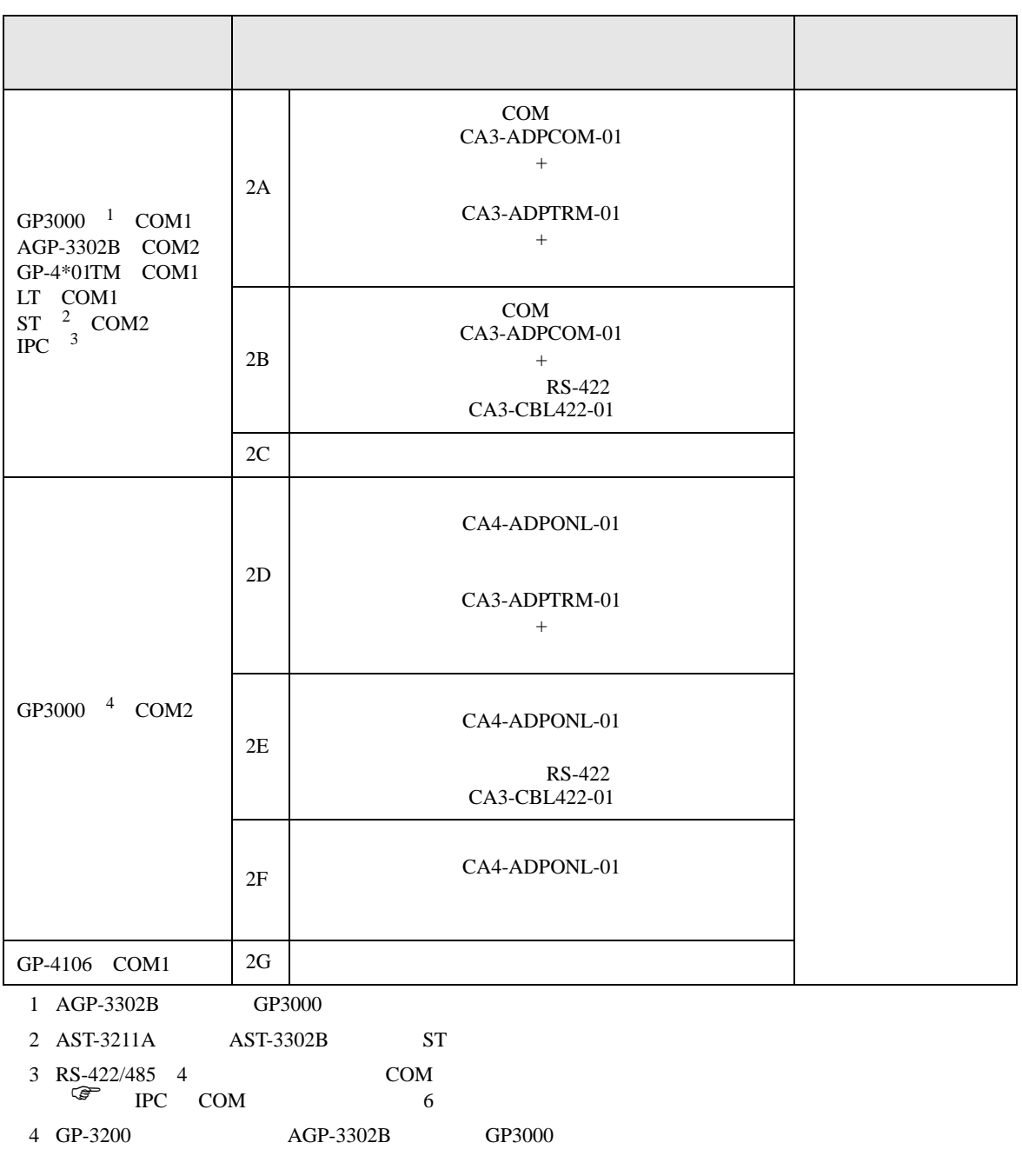

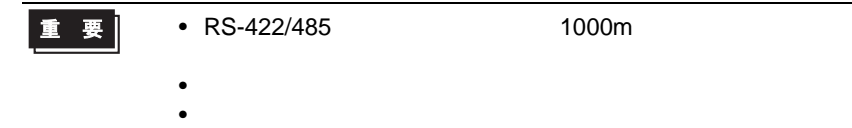

2A)

 $\bullet$  1:1

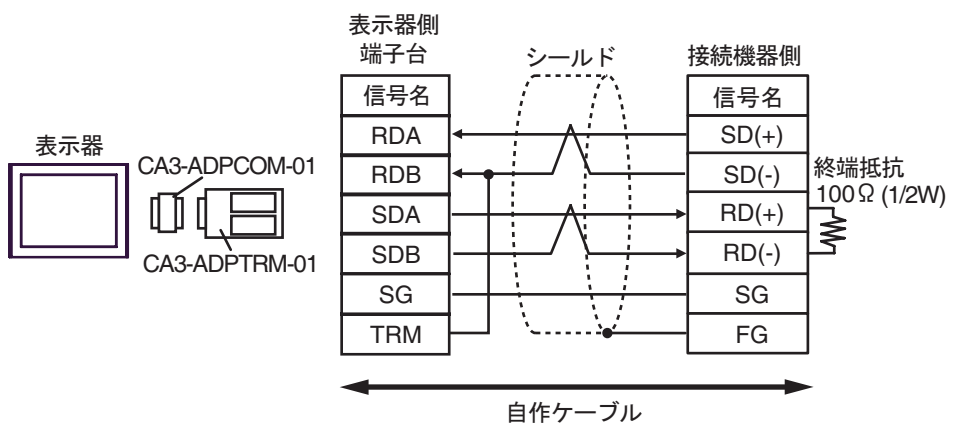

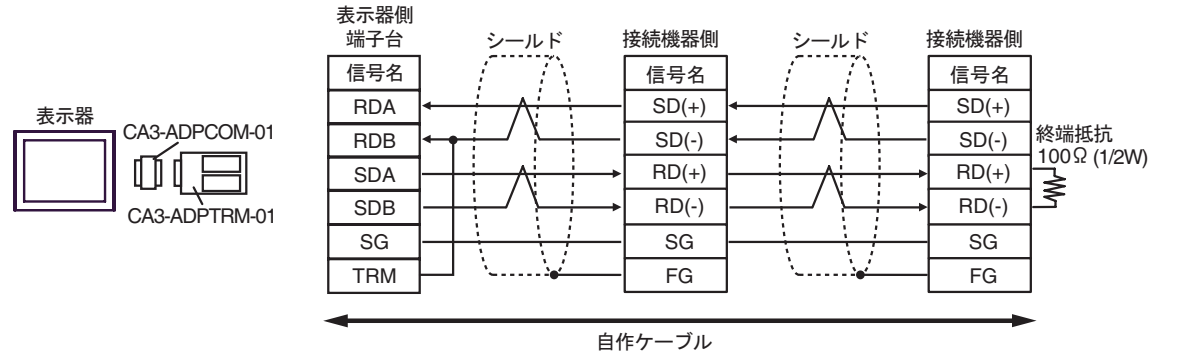

2B)

 $\bullet$  1:1

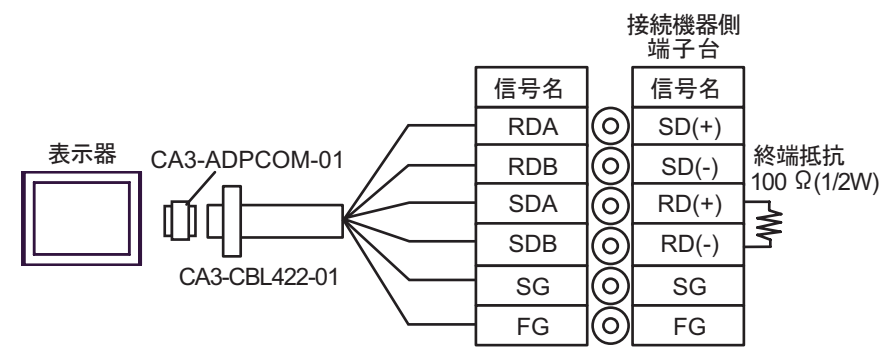

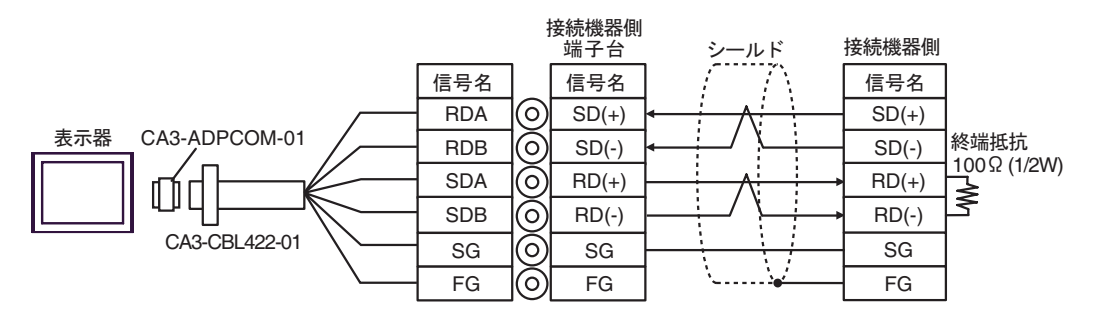

2C)

 $\bullet$  1:1

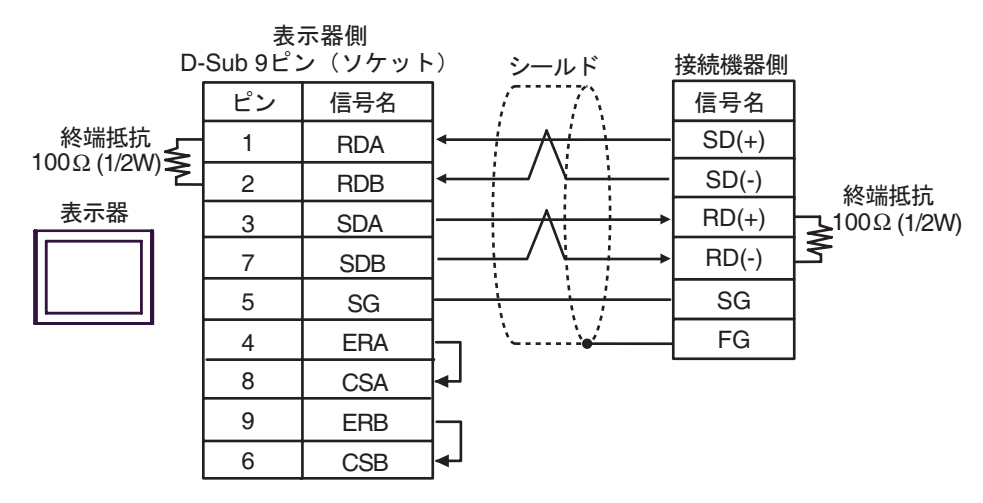

 $\cdot$  1:n

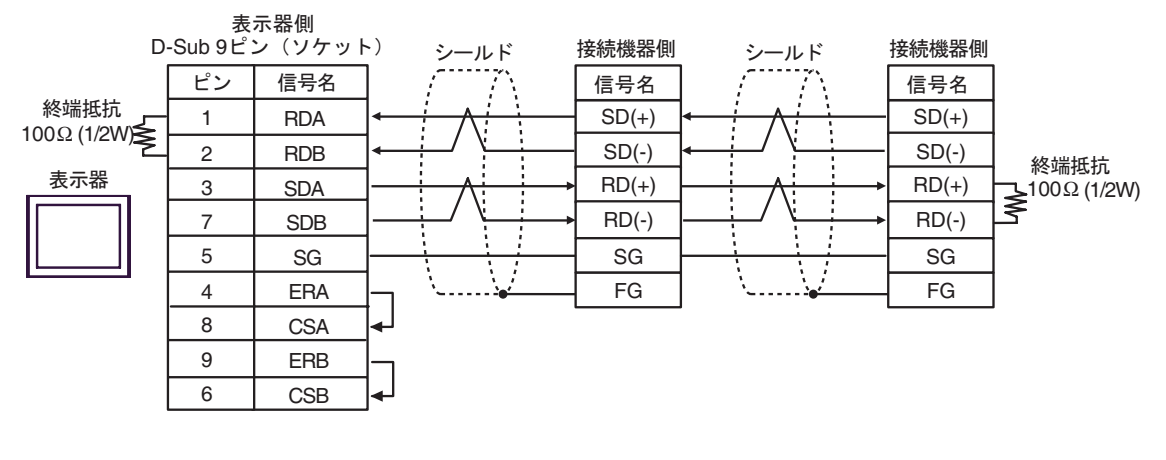

 $\bullet$  \*  $\bullet$  \*  $\bullet$ 

**MEMO** 

2D)

 $\bullet$  1:1

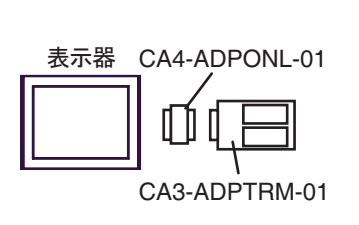

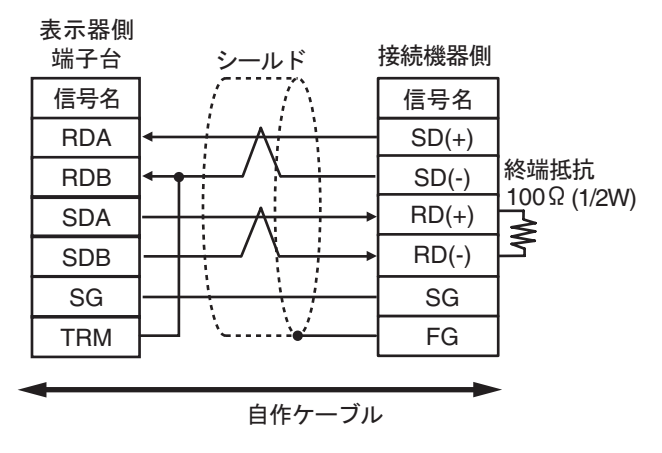

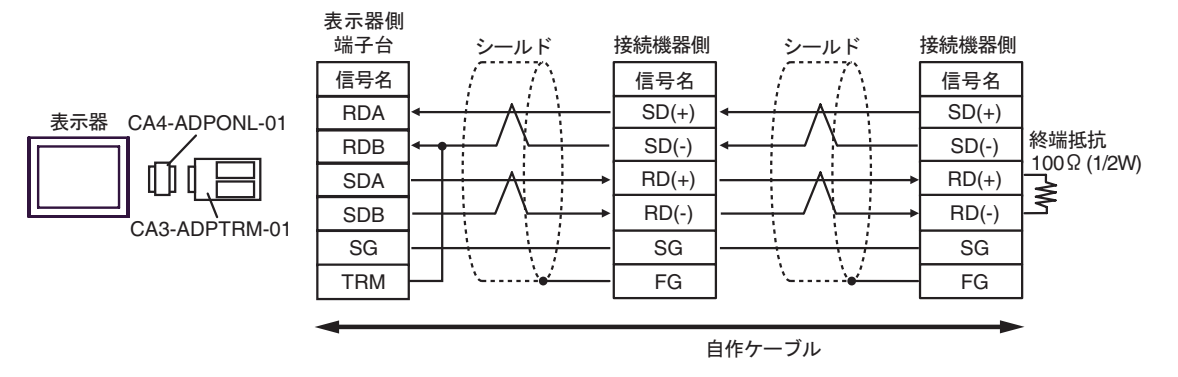

2E)

 $\bullet$  1:1

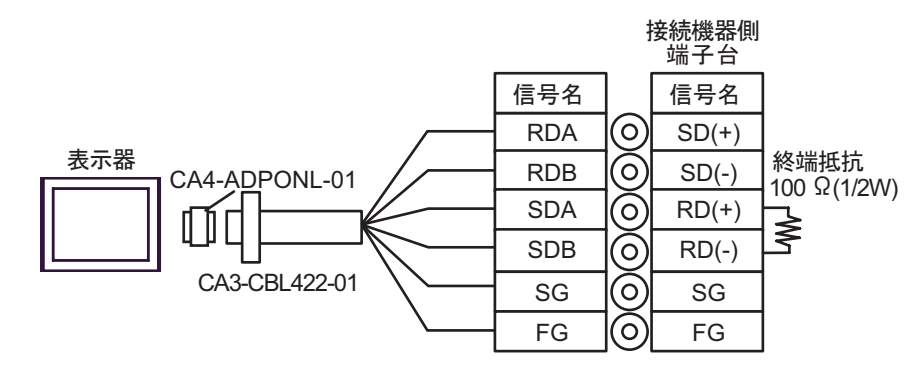

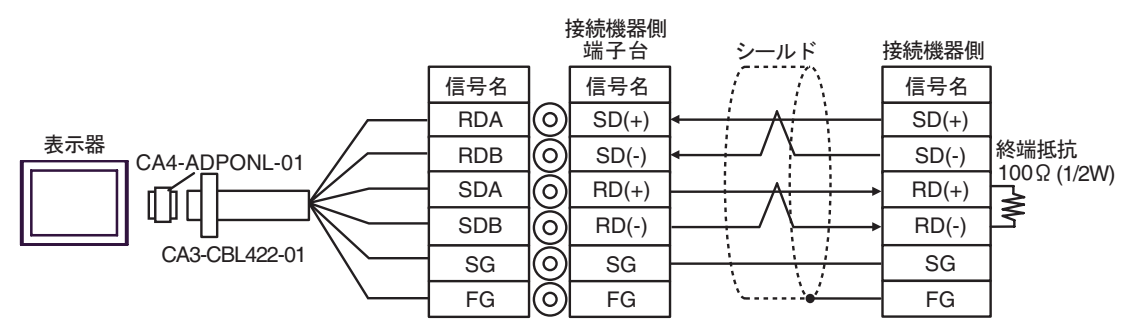

2F)

 $\bullet$  1:1

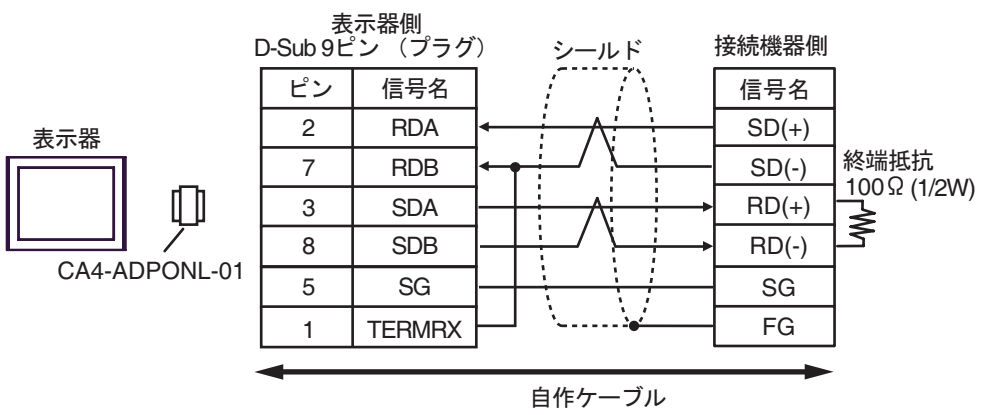

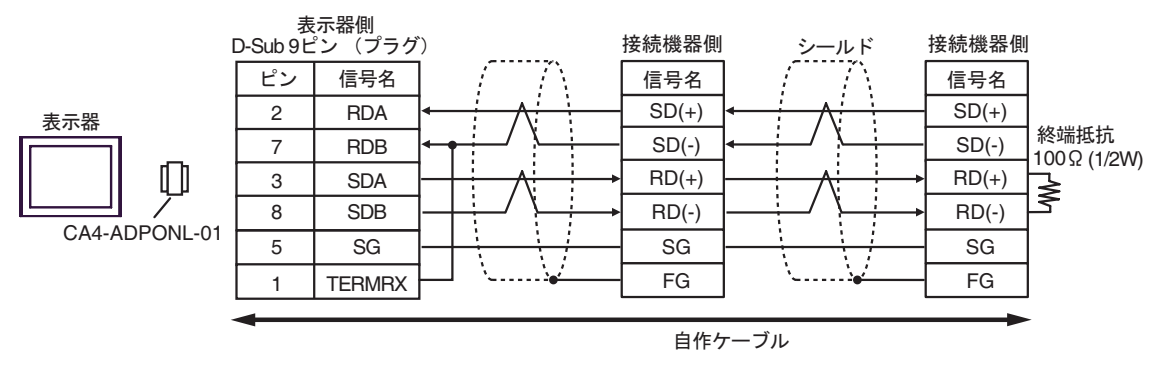

2G)

#### $\bullet$  1:1

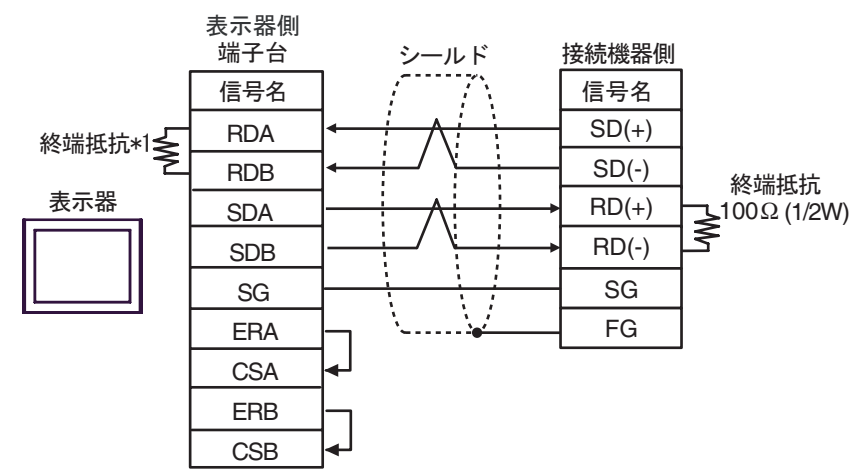

•  $1:n$ 

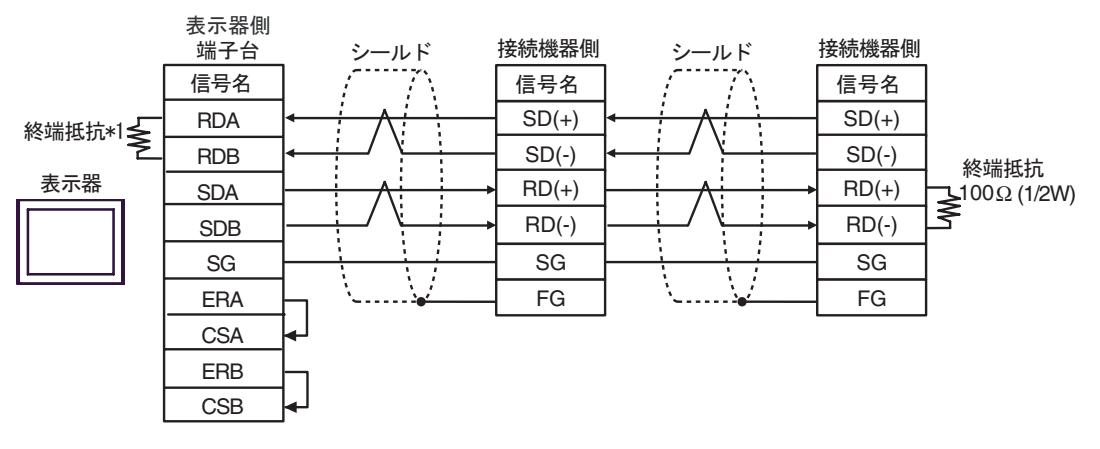

• 終端抵抗は接続機器によって異なります。詳細は接続機器のマニュアルを参照して

**MEMO** 

 $*1$ 

![](_page_24_Picture_258.jpeg)

結線図 3

<span id="page-25-0"></span>![](_page_25_Picture_244.jpeg)

GP-Pro EX 26

 $\bullet$ 

3A)

•  $1:1$ 

![](_page_26_Figure_3.jpeg)

![](_page_26_Figure_5.jpeg)

自作ケーブル

3B)

 $\bullet$  1:1

![](_page_27_Figure_3.jpeg)

•  $1:n$ 

![](_page_27_Figure_5.jpeg)

MEMO

3C)

•  $1:1$ 

![](_page_28_Figure_3.jpeg)

![](_page_28_Figure_5.jpeg)

![](_page_28_Figure_6.jpeg)

3D)

 $\bullet$  1:1

![](_page_29_Figure_3.jpeg)

![](_page_29_Figure_5.jpeg)

3E)

•  $1:1$ 

![](_page_30_Figure_3.jpeg)

![](_page_30_Figure_5.jpeg)

3F)

 $\bullet$  1:1

![](_page_31_Figure_3.jpeg)

![](_page_31_Figure_5.jpeg)

3G)

 $\bullet$  1:1

![](_page_32_Figure_3.jpeg)

•  $1:n$ 

![](_page_32_Figure_5.jpeg)

![](_page_32_Figure_6.jpeg)

 $*1$ 

![](_page_32_Picture_236.jpeg)

3H)

 $\bullet$  1:1

![](_page_33_Figure_3.jpeg)

![](_page_33_Figure_5.jpeg)

 $\equiv$ 

<span id="page-34-0"></span>7 使用可能デバイス

![](_page_34_Picture_83.jpeg)

<span id="page-35-0"></span> $8$ 

![](_page_35_Picture_43.jpeg)

<span id="page-36-0"></span>9 エラーメッセージ

![](_page_36_Picture_242.jpeg)

RHAA035:PLC1: 書込み要求でエラー応答を受信しました(受信エラーコード:1[01H]

**MEMO**  $\bullet$ •  $\blacksquare$ 

![](_page_36_Picture_243.jpeg)

![](_page_37_Picture_93.jpeg)

### <span id="page-38-0"></span> $10 \hspace{2.5cm}$

![](_page_38_Figure_2.jpeg)

Function)

![](_page_38_Figure_4.jpeg)

![](_page_38_Figure_5.jpeg)

SIO SIO  $(Direct Communication)$ 

<span id="page-39-0"></span> $10.2$ 

 $\rm SiO$  $(a+0 a+9)$ 

![](_page_39_Figure_3.jpeg)

![](_page_39_Figure_4.jpeg)

![](_page_40_Figure_0.jpeg)

![](_page_40_Figure_1.jpeg)

 $GET$ 

![](_page_40_Figure_4.jpeg)

![](_page_40_Figure_5.jpeg)

 $\sim 160$ it  $\sim$ 

<span id="page-40-0"></span><u> Tanah Samud Barat </u>

<span id="page-41-0"></span>![](_page_41_Picture_191.jpeg)

• 受信用バッファは、送信用バッファ及び他の表示器 システムデータエリア等と定義領域

<span id="page-42-0"></span> $10.3$ 

![](_page_42_Figure_2.jpeg)

 $a + 60$  3 "A", "B", "C"

 $1$   $1$ 

![](_page_43_Figure_3.jpeg)

 $($  16bit ) 1

<span id="page-43-0"></span>**The Common State** 

![](_page_44_Picture_152.jpeg)

<span id="page-44-0"></span>![](_page_44_Picture_153.jpeg)

 $1$ 

## • 送信用バッファは、受信用バッファ及び他の表示器システムデータエリア等と定義領域

<span id="page-45-0"></span>10.4

![](_page_45_Picture_343.jpeg)

![](_page_46_Picture_357.jpeg)

![](_page_47_Picture_399.jpeg)

![](_page_48_Figure_1.jpeg)

![](_page_48_Picture_287.jpeg)

![](_page_48_Picture_288.jpeg)

•  $2032$ 

ビット 内容

<span id="page-48-0"></span>![](_page_48_Figure_5.jpeg)

• 1 2035  $\mathbf 1$  , the following the following term in the following term in the following term in the following term in •  $2036$  $\mathbf{m}$ s energy that the system system  $\mathbf{m}$  $0 \t\pm 10$ ms • 2038

![](_page_49_Picture_2.jpeg)

• 特殊リレーはライトプロテクトされていません。タグなどで ON/OFF しないでくだ

<span id="page-50-0"></span>11 **11** 

![](_page_50_Picture_82.jpeg)

 $41$   $44$ 

 $1900$ 

![](_page_51_Picture_148.jpeg)

![](_page_51_Picture_149.jpeg)

![](_page_51_Picture_150.jpeg)

![](_page_52_Picture_126.jpeg)

 $($ 

•  $\mathcal{L}$ 

 $\bullet$   $\bullet$   $\bullet$   $\bullet$ 

![](_page_52_Picture_127.jpeg)

![](_page_53_Picture_93.jpeg)

 $($ 

![](_page_53_Picture_94.jpeg)